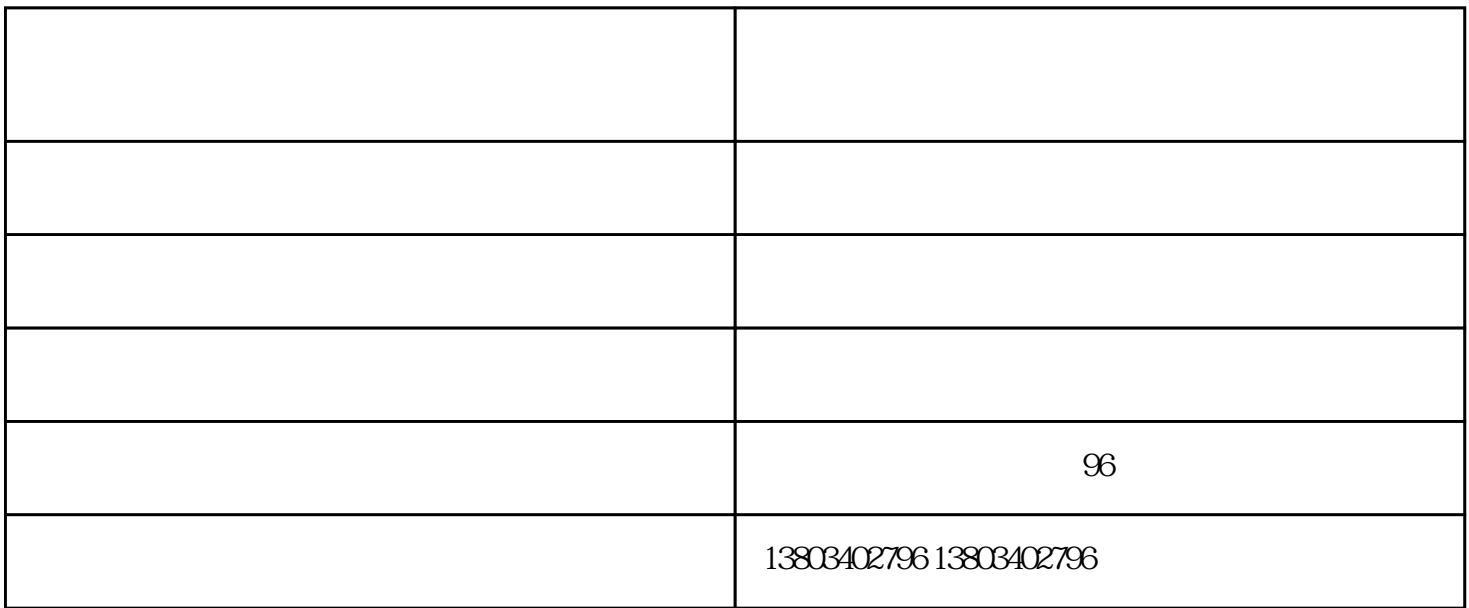

 $1$ 

 $2<sub>1</sub>$  $\overline{a}$ 

 $3 \t 1-99$ 

4、按[逐步]键,逐步打印;如需终止打印,按[清除/打印]键。

 $4$ 

打印机租赁公司-太原万柏林区打印机-太原双翼科技(查看)由太原市双翼创新电子科技有限公司提供。 "切纸机,胶装机,装订机,考勤机,快印服务"选择太原市双翼创新电子科技有限公司,公司位于:山西省  $96$ 

 $2$